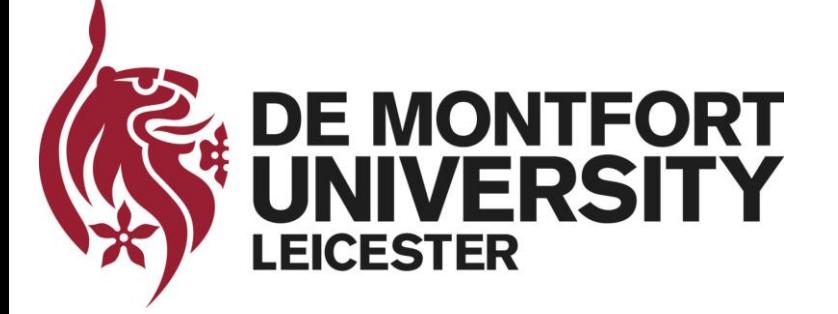

# **Raw Network Traffic Data Preprocessing and Preparation for Automatic Analysis**

#### **Basil Alothman**

**PhD Student Faculty of Technology De Montfort University, Leicester, UK**

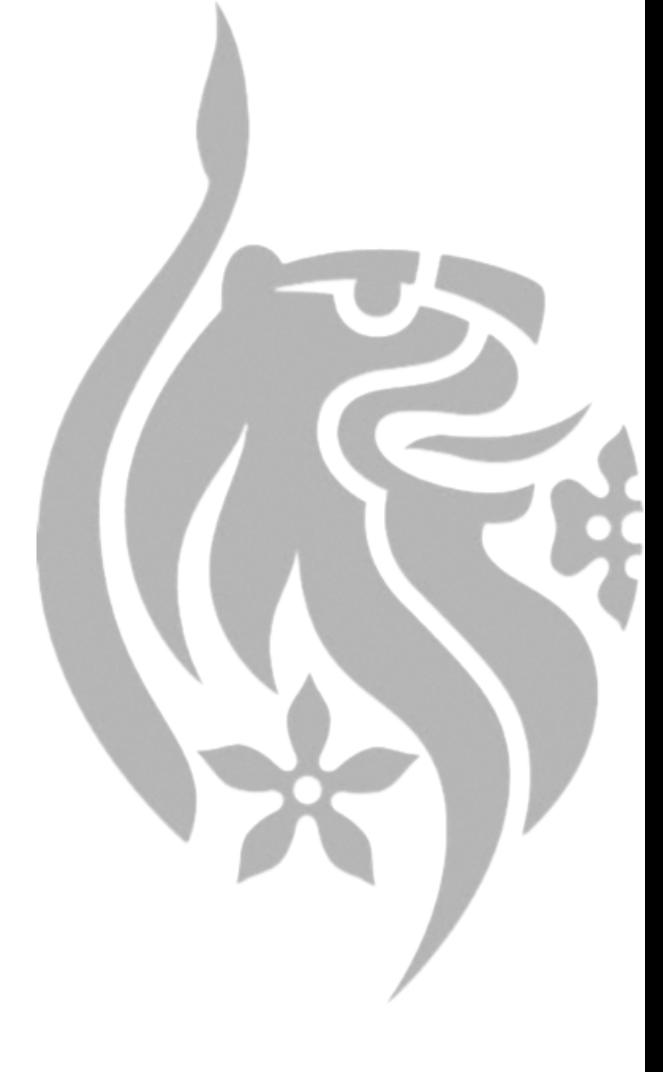

# **Outline**

- **I. Introduction**
- **II.Overview of Steps**
- **III.Steps in Detail**
- **IV.Case Study using Real Network Traffic Data**
- **V.Plotting Data Distribution**
- **VI.Conclusion**

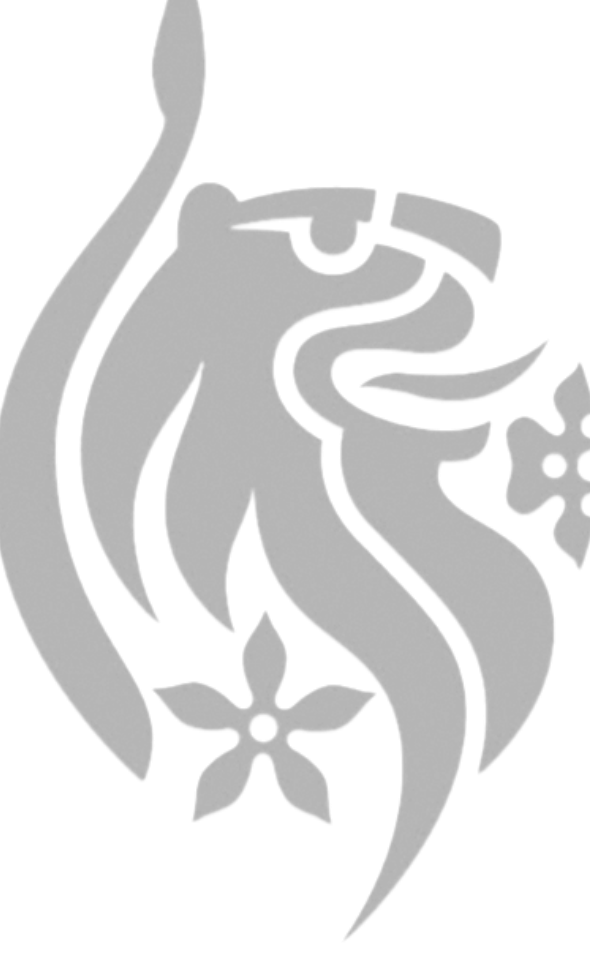

#### **Introduction**

**This presentation provides:**

- **1. Several steps that should be considered when carrying out network traffic data transformation from raw to a textual format.**
- **2. Illustration of those steps in a case study using real, rather than simulated data.**

# **Overview of Steps**

**1. Some of these steps are essential for CSIRT teams in order to detect malicious network traffic with high accuracy. 2. Some can be optional.**

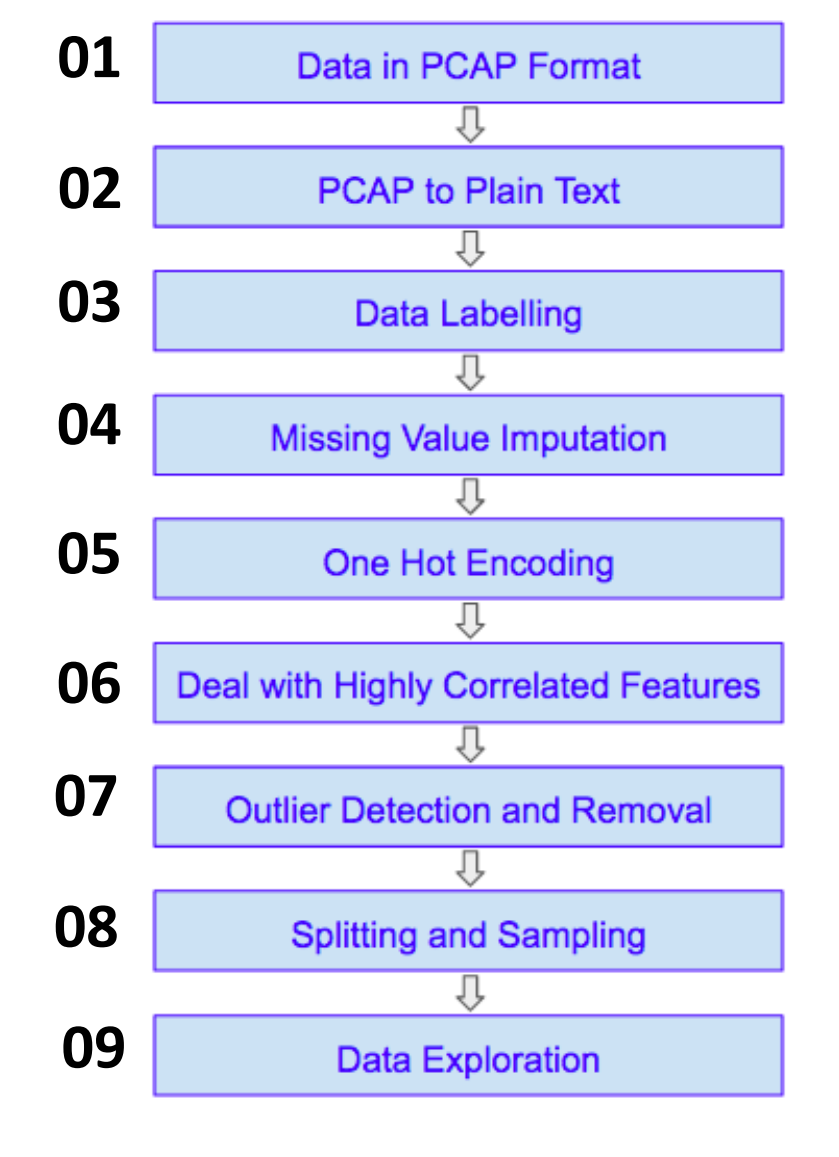

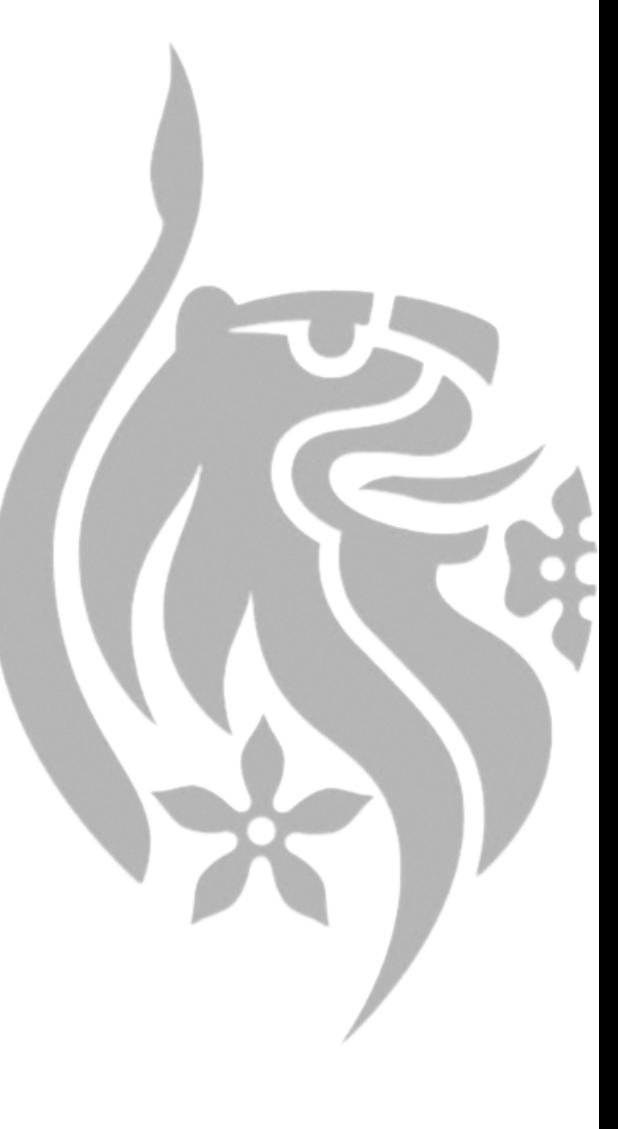

# **Steps in Detail 1/3**

- **1. Raw Network Traffic Data can be obtained via capture tools such as WireShark (usually in PCAP format).**
- **2. PCAP format can be transformed into CSV using tools such as FlowMeter (generates several useful features).**
- **3. Resulting CSV data should be labelled (e.g. when generating training data).**

#### **Steps in Detail 2/3**

- **4. Data should be checked for missing values, if any exist, these values should be imputed (several techniques).**
- **5. Sometimes categorical features are represented numerically, this is not recommended and one-hot encoding can be used to represent such data correctly.**
- **6. Some of the features in the generated data can be highly correlated, this case must be dealt with appropriately to achieve reliable results.**

### **Steps in Detail 3/3**

- **7. Data should be checked for outliers, if any exist, they should be dealt with appropriately (depends on the purpose of analysis).**
- **8. If the data contains multiple categories (e.g. Normal, DDoS, Worm … etc), it might be useful to have a separate dataset for each category (depends on the purpose of analysis).**
- **9. Data exploration techniques can be used to inspect the data distribution.**

# **Case Study 1/2**

- **Downloaded the ISCX Dataset (in PCAP format) http://www.unb.ca/cic/datasets/botnet.html**
- **Contains traffic data for multiple Botnets as well as Normal traffic.**
- **Used FlowMeter to transform it into CSV.**
- **Followed guidelines provided by ISCX team for labelling.**
- **Replaced missing values in each feature by Median of that feature.**

# **Case Study 2/2**

- **Used one-hot encoding to represent source port, destination port and protocol fields.**
- **Removed highly correlated features (paper on FlowMeter has more details on these).**
- **Detected and removed Outliers.**
- **Split data into smaller datasets according to label (each Botnet has a separate dataset).**
- **Used Principal component analysis (PCA) and Partial Least Squares (PLS) to explore data.**

#### **Results of Partial Least Squares (PLS)**

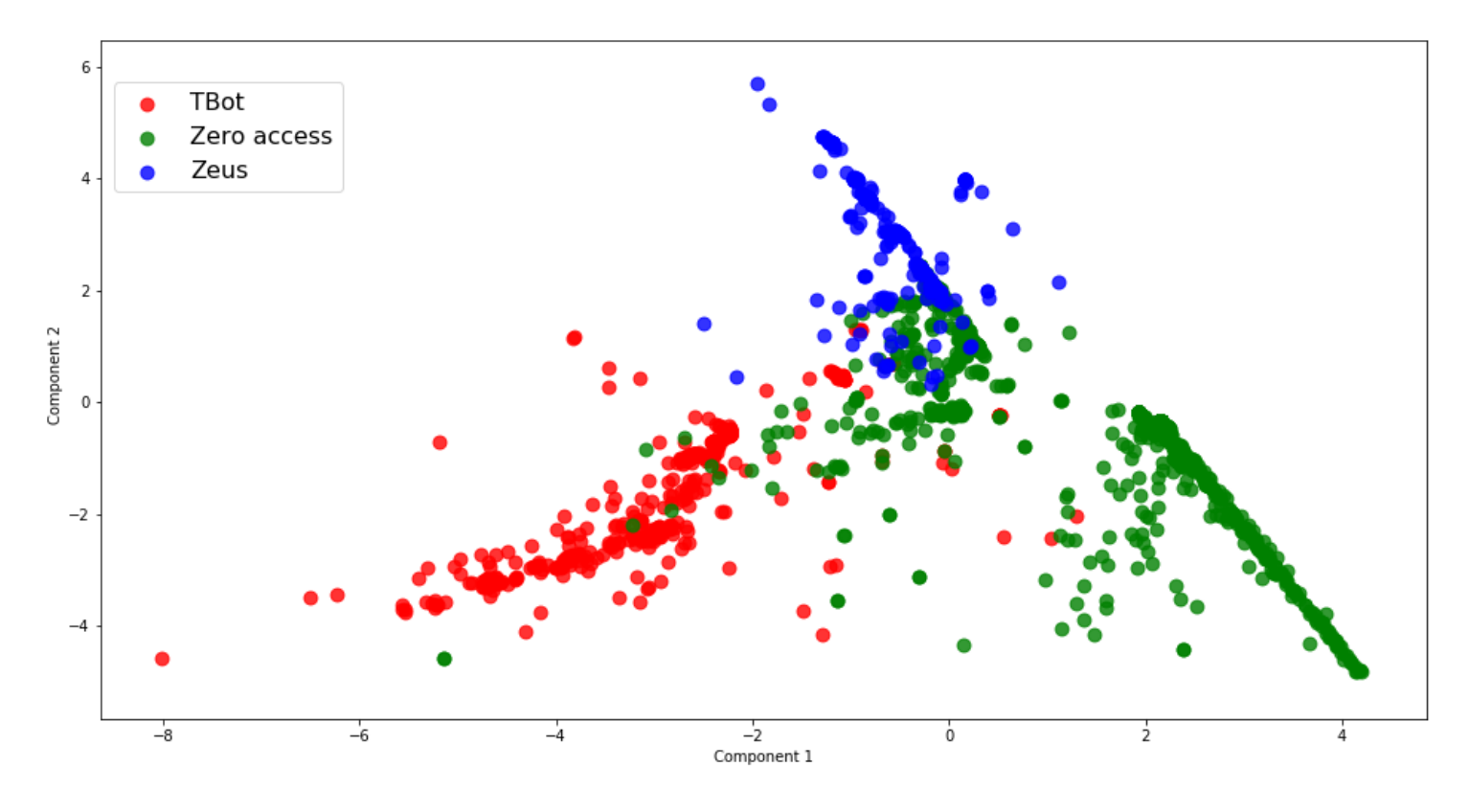

Figure : PLS Components for TBot, Zero access and Zeus data

- Plot shows clear separation of data from different Botnets.
- It shows data have different distributions.
- This is important for Data Mining and Machine Learning.

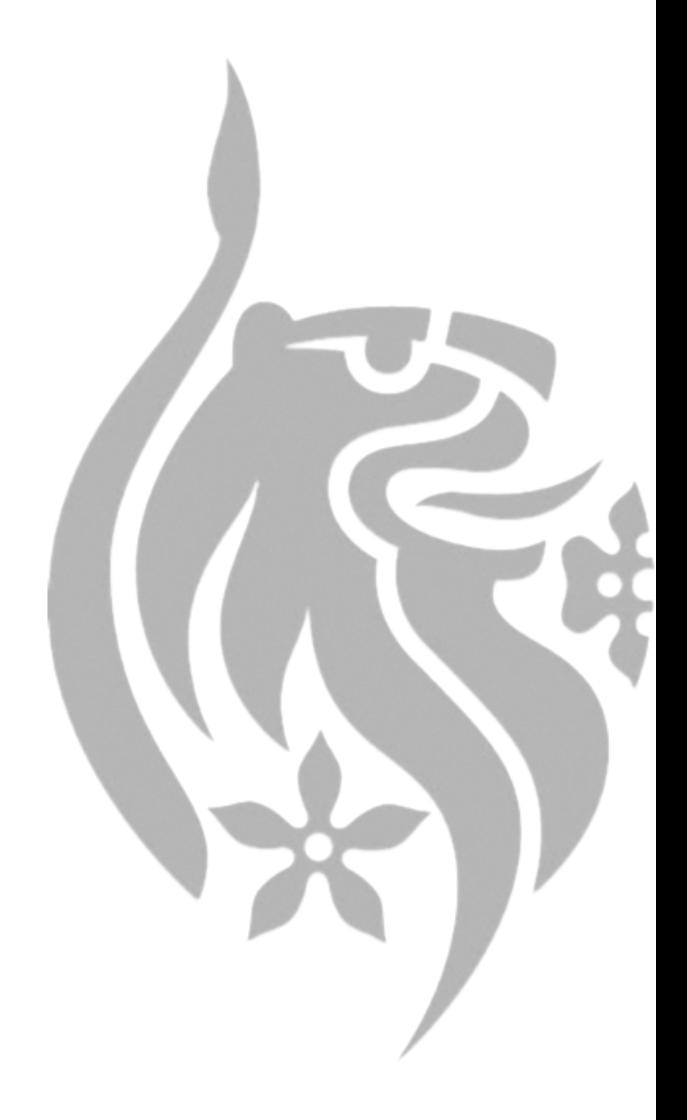

# **Conclusion**

- **This work presented several steps that should be considered when pre-processing raw network traffic data for data mining (e.g. making predictions).**
- **Some of these steps are essential, some others can be optional.**
- **Provided a case study using a freely available dataset.**
- **Results show the steps are indeed key to obtaining reliable results.**
- **More details in the paper.**

# **Thank you..**

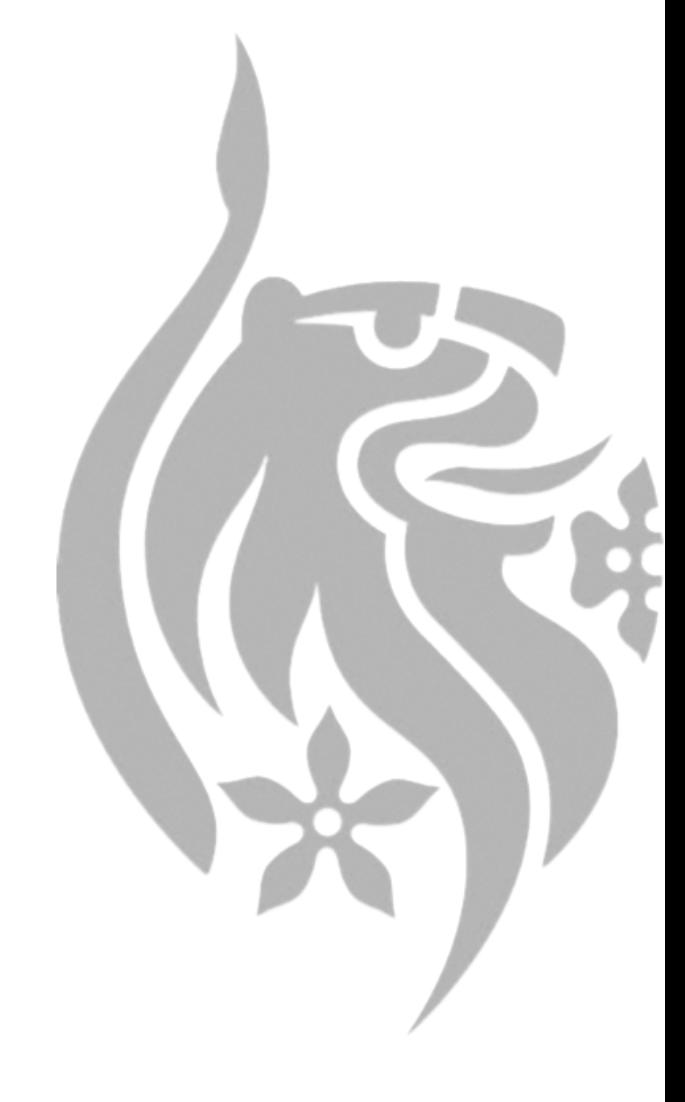